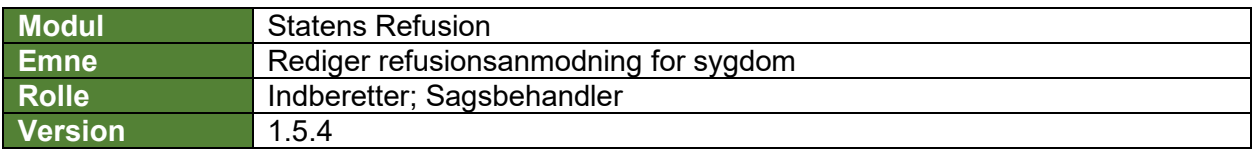

*Denne vejledning beskriver, hvordan du redigerer en refusionsanmodning. Hvis du redigerer efter anmodningen er indberettet til NemRefusion, vil rettelserne ikke blive indberettet til NemRefusion.*

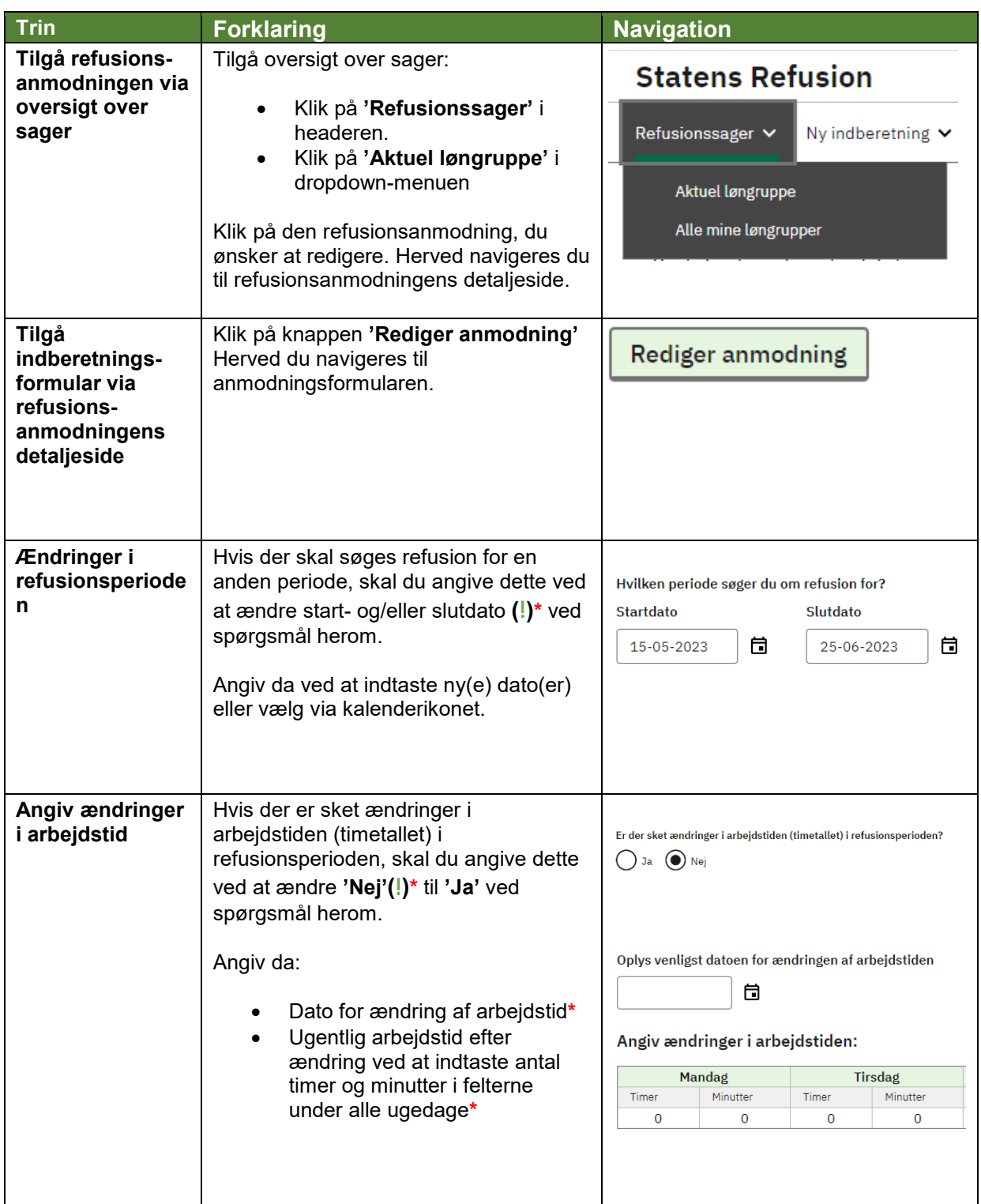

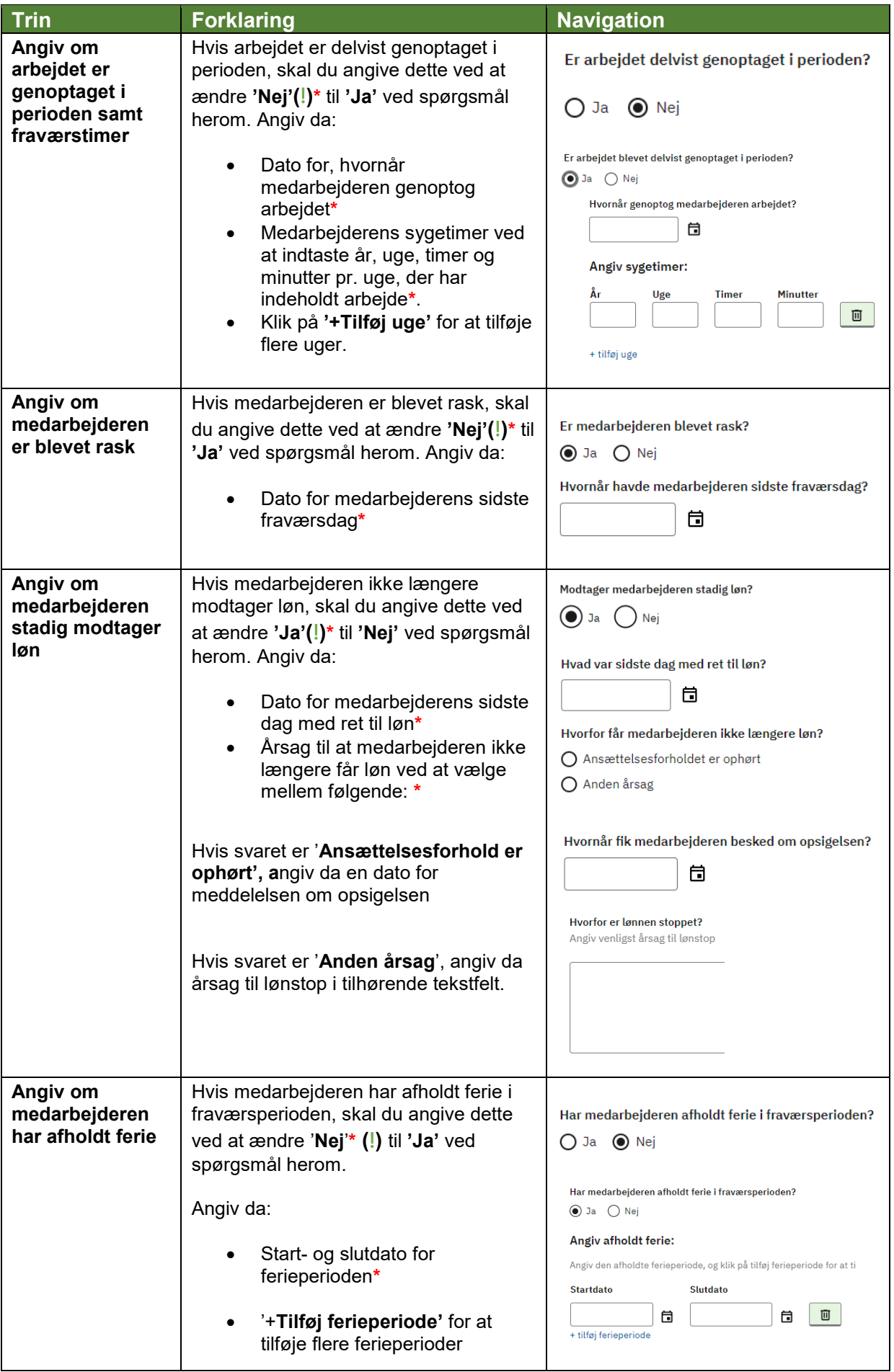

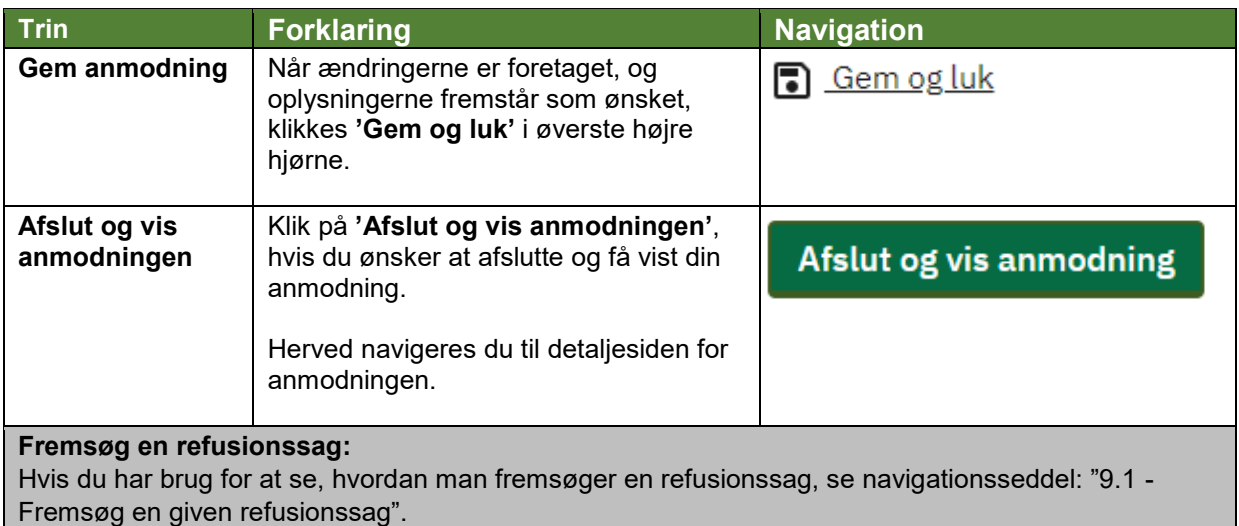